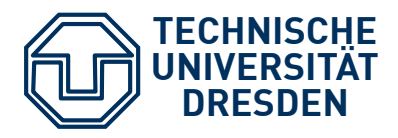

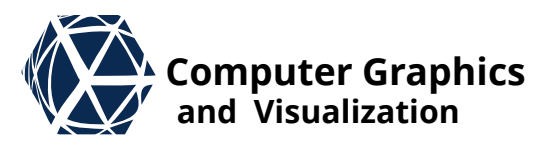

# **Scientific Visualization**

## **Volume Visualization and Rendering**

### **Intro & Data Preparation**

- **driver application is medical** imaging: CT, MRI, ultra sound, etc.
- material science: engine block, 3D print preview, etc.
- $\bullet$  biology: 3D microscopy, electron microscopy, NanoCT, etc.
- simulation: particles, finite elementes, feature film, etc.

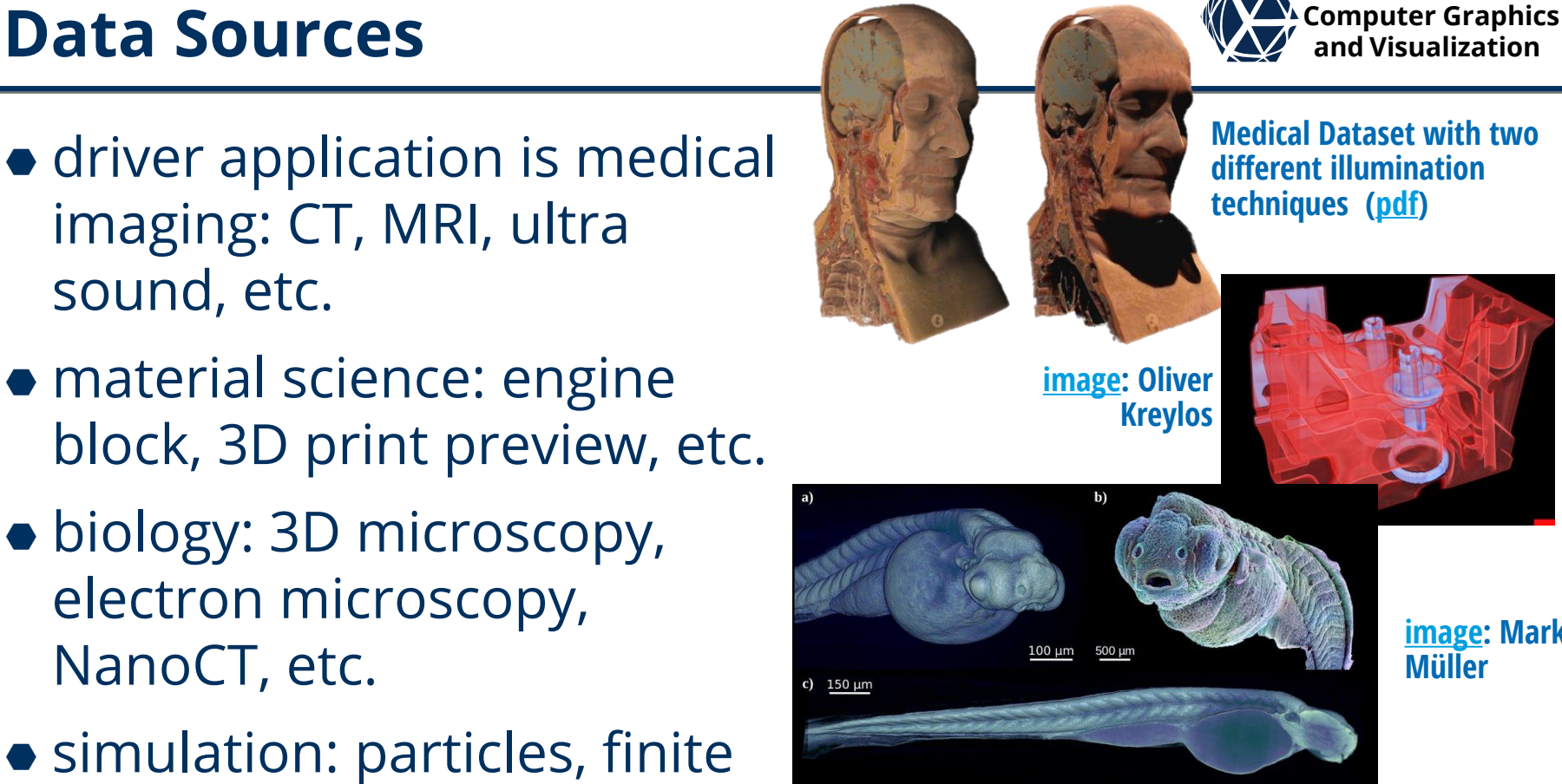

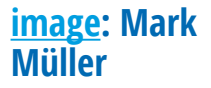

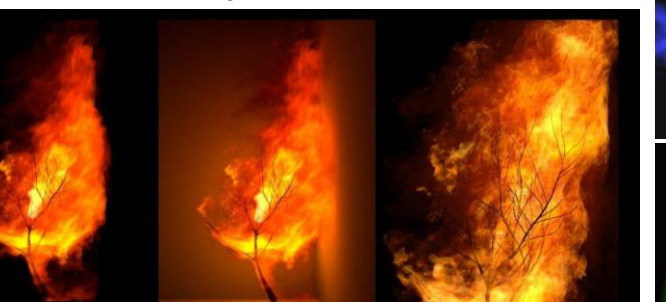

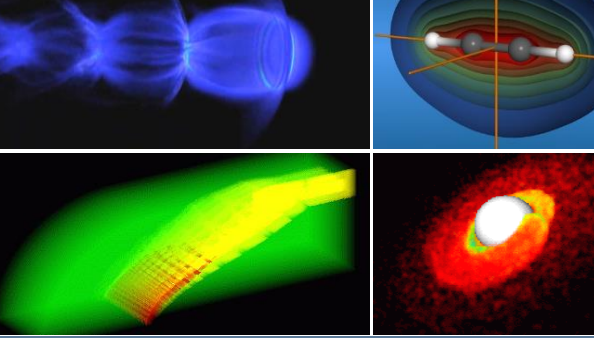

**[image:](https://rebelway.net/volume-rendering-arnold/) rebelway**

## **Data Specification and** *V* **Computer Graphics**

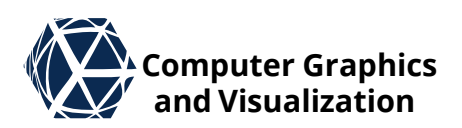

- $\bullet$  Observation space:  $\mathbb{R}^3$
- **Grid types:** 
	- Mostly regular grids (voxel grids)
	- unstructured grids (tetrahedral mesh)
	- curvi-linear grids
	- scattered data without grid
	- sliced data
- $\bullet$  Feature space:  $S \in [a, b]$ e.g. [0, 255]
	- Often we only consider a single scalar feature at a time

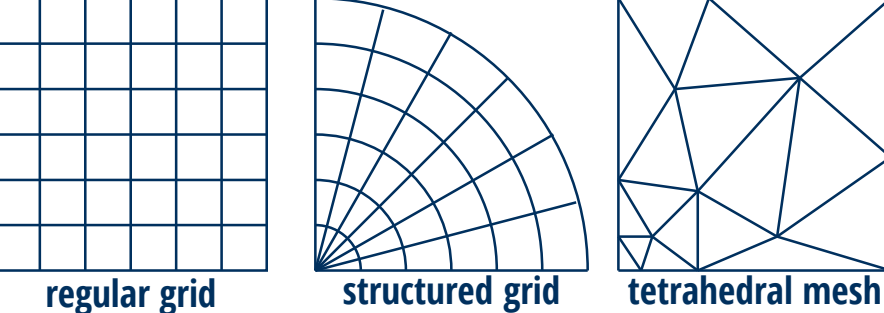

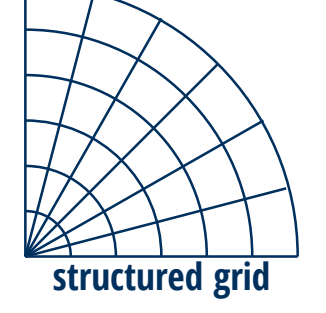

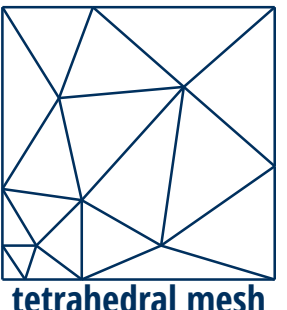

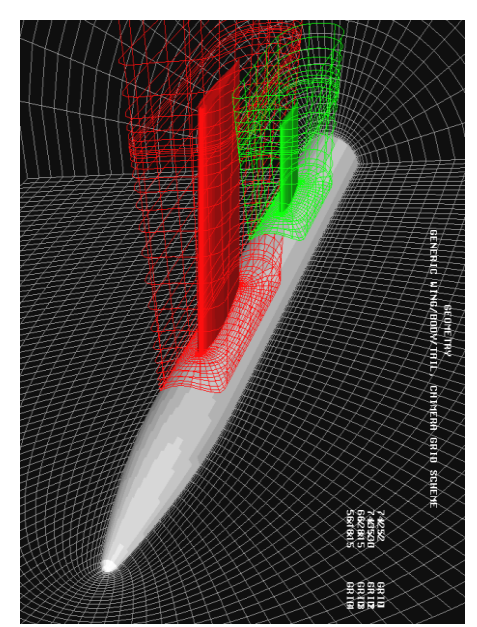

curvi-linear grid from simulation

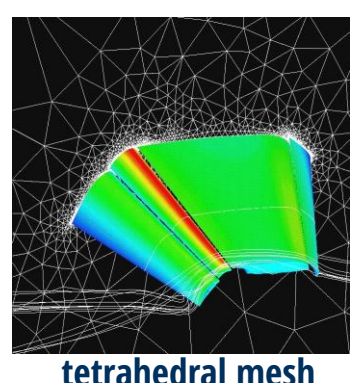

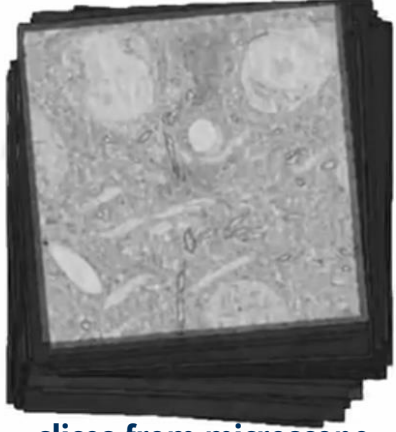

slices from microscope

#### **S. Gumhold, Scientific Visualization, Volume Preparation 4**

# **Data Specification – Voxels** *Letter Graphics Participallization*

#### **Voxel Grid**

- **voxel** (**vol**ume **el**ement) corresponds to observation point with feature value (vertices of voxel grid)
- **edge** connects two voxels
- **cell** cube/tet spanned by 8/4 voxels
- **face** separates two cells

#### **Dual grid**

- **dual cell** one per vertex corresponding to Voronoi cell
- **dual vertex** one per cell
- **dual edge** one per face: connects dual vertices

#### **interpolation schemes**

- nearest neighbor: voxel values are constant over dual cells
- $\bullet$  trilinear: voxel defines value at corner of  $2^3 =$ 8 incident cells

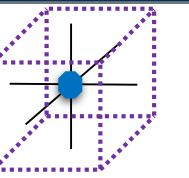

#### **voxel with its Voronoi cell**

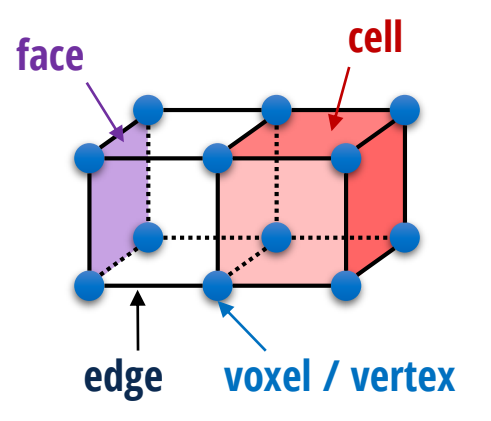

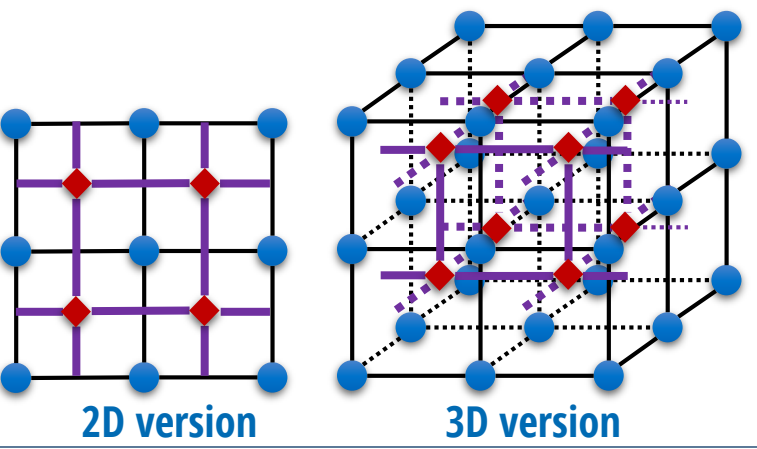

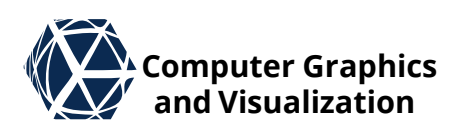

### **Volume Visualization Pipeline We Computer Graphics**

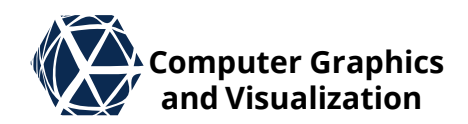

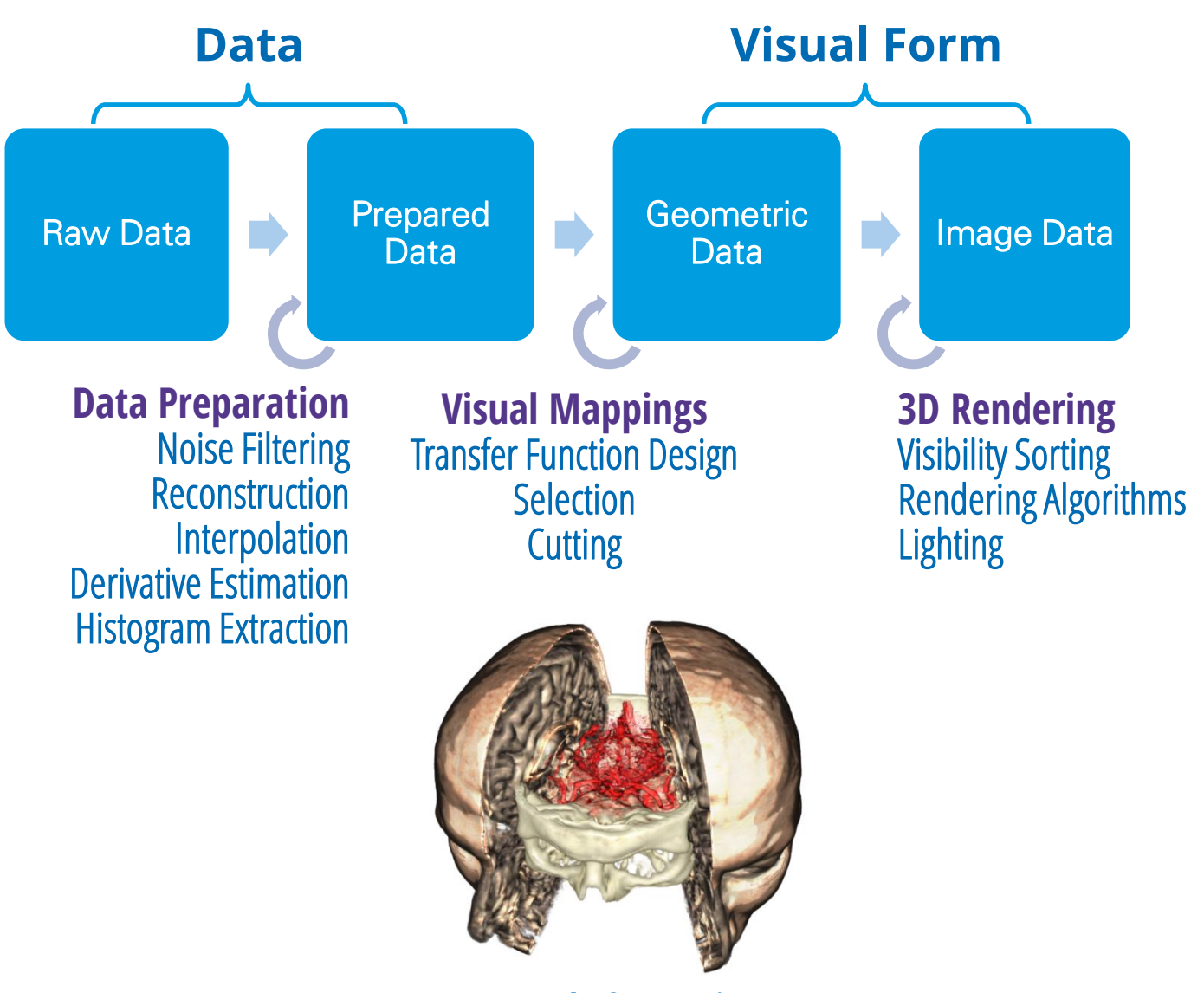

**Example for Cutting**

#### **Volume Visualization – Overview**  $\mathbb{Z}^{\mathcal{X}}$  computer Graphics

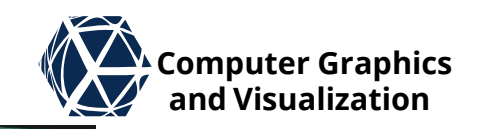

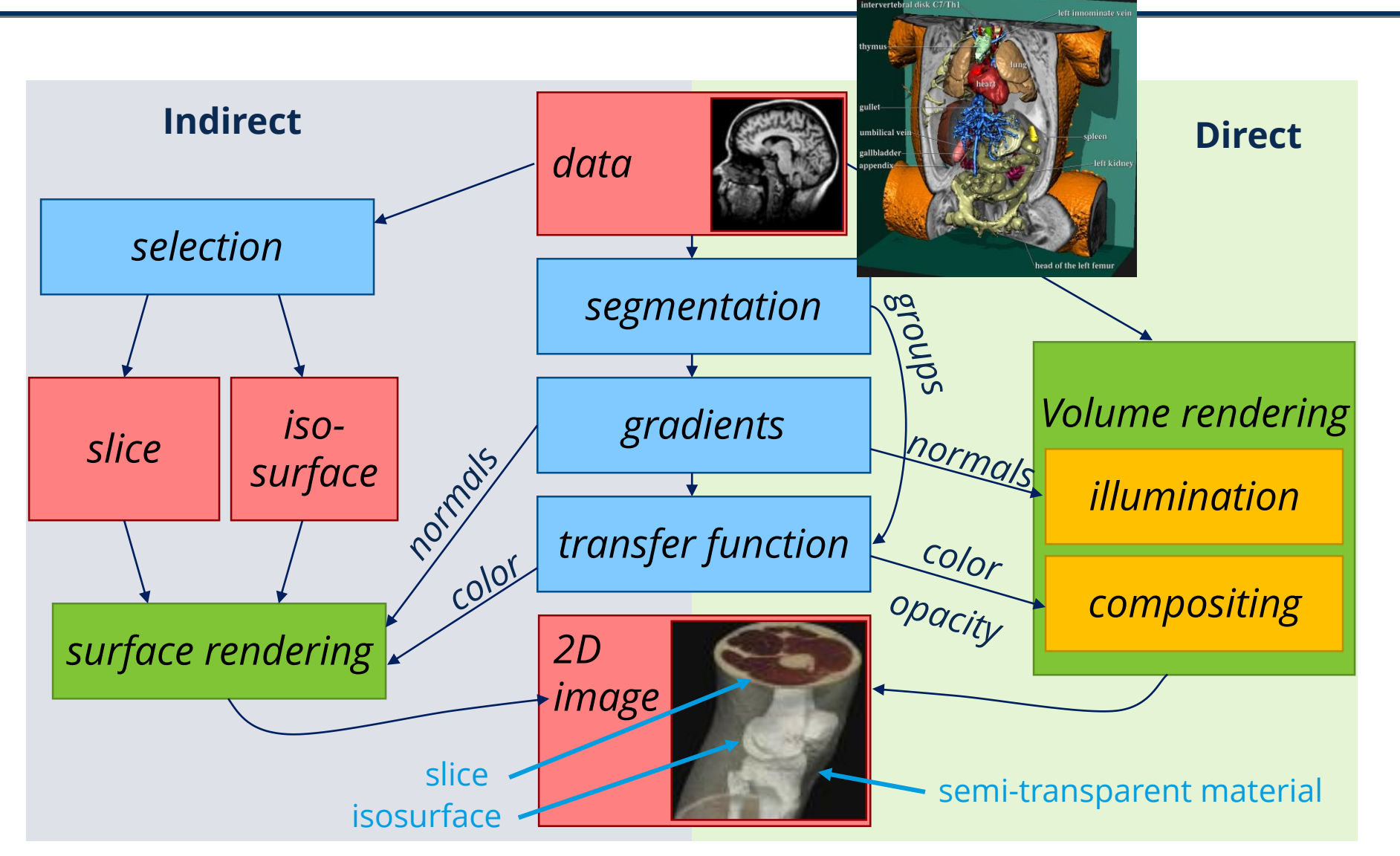

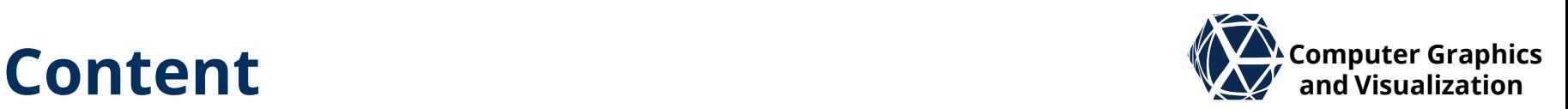

- Data Preparation
	- Reconstruction
	- Tetrahedral meshes
	- Filtering
- **Indirect Volume Visualization** 
	- Slicing
	- Contouring
- Direct Volume Visualization
	- Compositing
	- Volume Rendering Integral
	- **Transfer Functions & Pre-Integration**
	- Rendering Algorithms
	- Continuous Histograms & Scatter Plots
	- Multi-Dimensional Transfer Functions
- **S. Gumhold, Scientific Visualization, Volume Preparation 7**

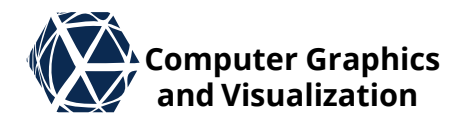

# **RECONSTRUCTION** Data Preparation

# **Cirids – Linear Interpolation We computer Graphics**

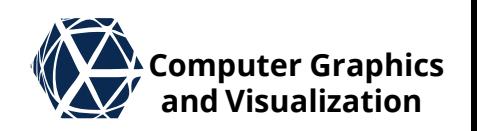

5

#### **Input**

- $\bullet$  extent:  $[x_{\min}, x_{\max}]$
- $\bullet$  N + 1 scalars  $S_i$  sampled at  $x_i = x_{\min} + i \cdot \Delta x$ ,  $\Delta x =$  $x_{\text{max}} - x_{\text{min}}$  $\boldsymbol{N}$  $i = 0$  1  $i = 2$  3 4

#### **Point Location**

 $\bullet$  for given x we need to determine index  $i$  and local coordinates  $\alpha$  first

#### **Interpolation**

**•** Finally the scalar is interpolated from adjacent samples with function  $s_i(x)$ 

$$
i = \text{floor}\left(\frac{x - x_{\text{min}}}{\Delta x}\right)
$$

$$
\alpha = \frac{x - (x_{\text{min}} + i \cdot \Delta x)}{\Delta x}
$$

 $\forall x \in [x_i, x_i + 1]$ :

 $\overline{\mathcal{X}}$ 

 $\chi$ 

 $\Delta x$ 

 $x_{\text{min}} \longleftrightarrow x$   $x_{\text{max}}$ 

 $\alpha \in [0,1]$ 

$$
S_i(x) := \frac{\text{mix}(S_i, S_{i+1}, \alpha)}{1 - \alpha)S_i + \alpha S_{i+1}}
$$

#### **S. Gumhold, Scientific Visualization, Volume Preparation 10**

### **Crids – Multi-Linear Interpolation We computer Graphics**

#### **Input**

- $\bullet$  extent:  $[x_{\min}, x_{\max}] \times [y_{\min}, y_{\max}]$
- $(N + 1) \times (M + 1)$  samples  $S_{ij}$  at  $x_i$  $y_j$ =  $x_{\min} + i \cdot \Delta x$  $y_{\text{min}} + j \cdot \Delta y$ ,

#### **Point Location**

• for given  $(x, y)$  determine indices *i*, *j* and local coordinates  $\alpha$ ,  $\beta$  as in linear case

#### **Interpolation**

 Bilinear interpolation function is linear interpolation along y of linear interpolants along x (tensor product construction)

 $\mathbf{x}$  $\beta \in [0,1]$  $i = 0$  1 2 3 1  $i = 0$ 4

 $\boldsymbol{\mathcal{X}}$ 

2

3

4

$$
\forall (x, y) \in [x_i, x_i + 1] \times [y_j, y_{j+1}]:
$$
  
\n
$$
\sigma_{ij}(\alpha) := \min(S_{ij}, S_{(i+1)j}, \alpha)
$$
  
\n
$$
s_{ij}(\mathbf{x}) := \min(\sigma_{ij}(\alpha), \sigma_{i(j+1)}(\alpha), \beta)
$$

 $\alpha \in [0,1]$ 

 $\overline{M}$ 

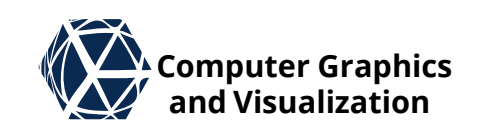

 $\overline{N}$ 

#### continuous piecewise linear function with a jump

in the derivative at the samples

• It is basically a degree 1 Bspline:

$$
s(x) = \sum_{i=0}^{N} S_i N_i^1(x)
$$

• With the natural basis function  $N_i^1(x)$  that have a triangular shape

# **B-Spline Interpretation B-Spline** Interpretation

• Linear interpolation gives

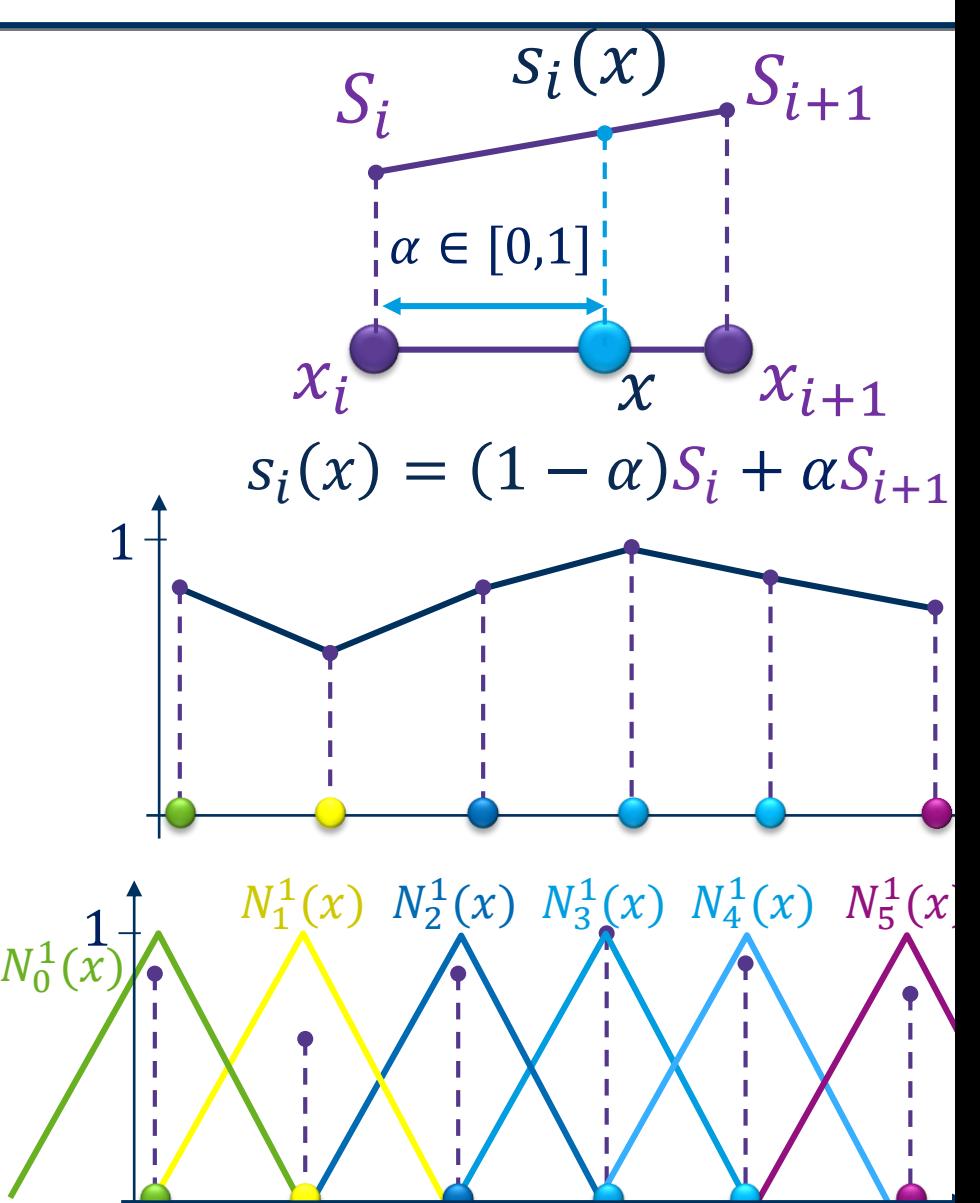

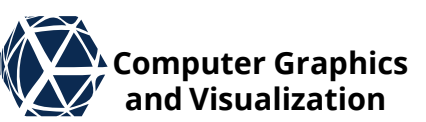

#### **S. Gumhold, Scientific Visualization, Volume Preparation 12**

# **Why cubic interpolation? Why cubic interpolation**

$$
\rho(x,y,z) = \frac{(1-\sin(\pi z/2) + \alpha(1+\rho_r(\sqrt{x^2+y^2}))}{2(1+\alpha)},
$$

where

$$
\rho_r(r) = \cos(2\pi f_M \cos(\frac{\pi r}{2})).
$$

**Marschner, S. R., & Lobb, R. J. (1994, October). An evaluation of reconstruction filters for volume rendering. In Proceedings Visualization'94 (pp. 100- 107). IEEE. isosurface**  $\rho(x, y, z) = 0.5$ 

(a) B-spline (b) Catmull-Rom

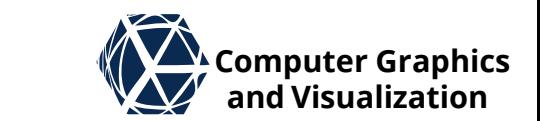

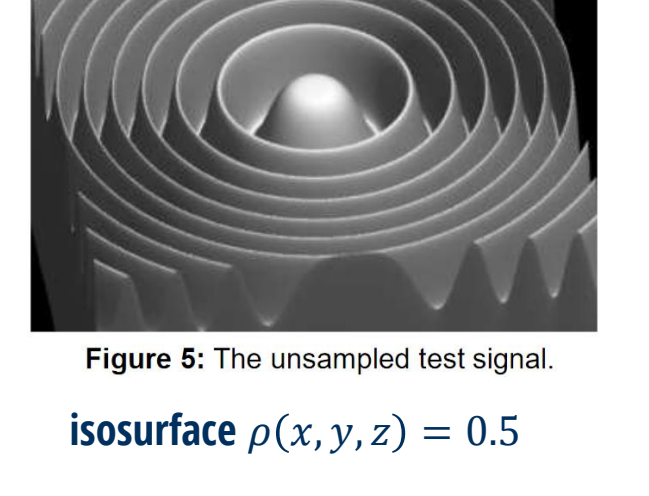

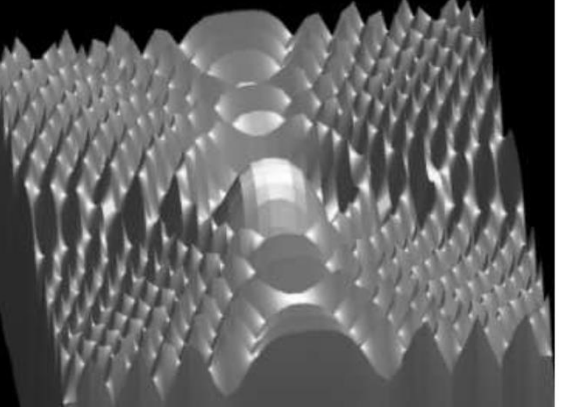

(d) Trilinear

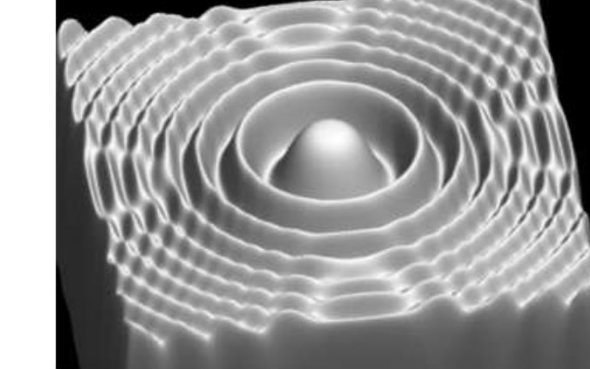

## **Convolution Interpretation Algorithm (VI)** Computer Graphics

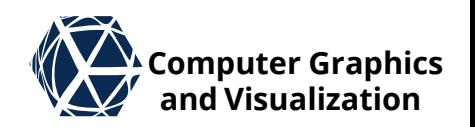

**• Given the filter kernel**  $h(x) = N_0^1(x)$ 

 $\bullet$  The linear interpolant at x can be computed with a discrete convolution directly:

$$
s(x) = \sum_{i=0}^{N} S_i \cdot h\left(\frac{x_{\min} + i\Delta x - x}{\Delta x}\right)
$$

 $\bullet$  As  $h(x)$  has support  $[-1,1]$ , the convolution simplifies with  $x = (\alpha + i) \cdot \Delta x + x_{\min}$  to:  $s(x) = h(-\alpha)S_i + h(1 - \alpha)S_{i+1}$  $=\omega_0(\alpha)S_i + \omega_1(\alpha)S_{i+1}$  $= (1 - \alpha)S_i + \alpha \cdot S_{i+1}$ 

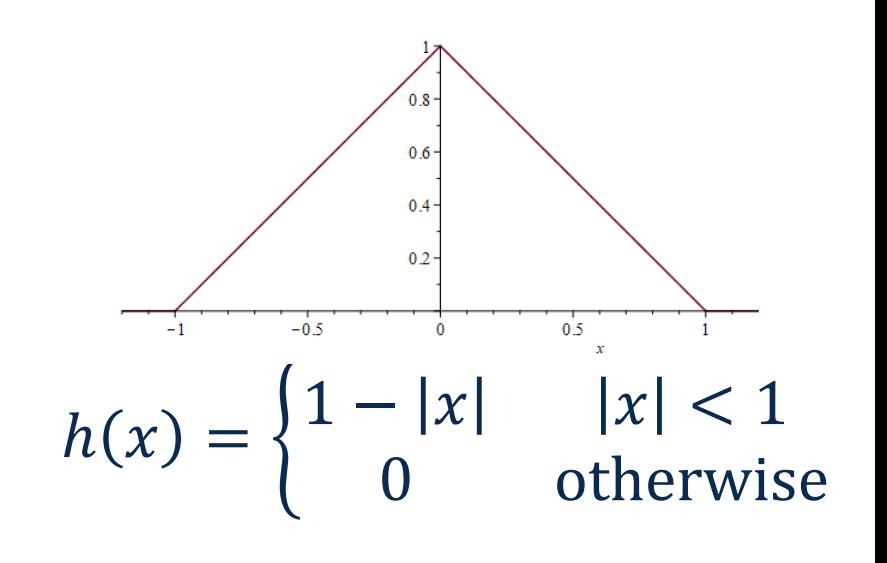

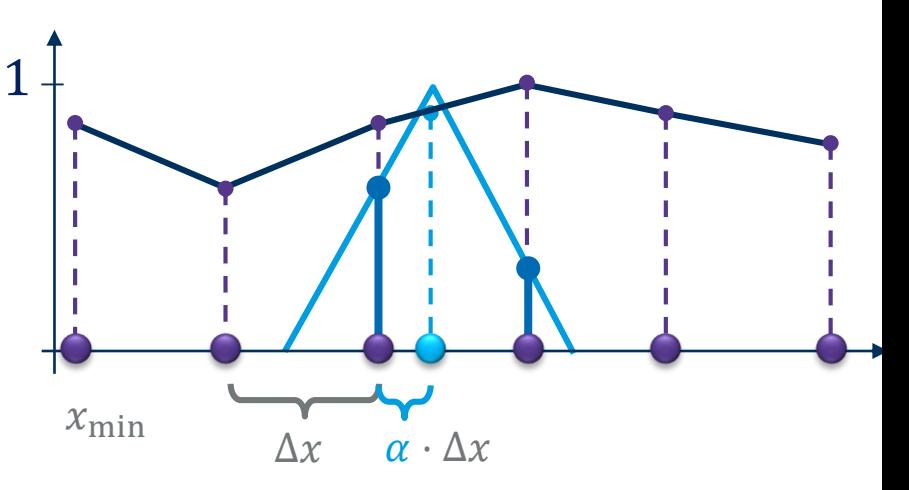

## **Cubic Interpolation and** *V* **Computer Graphics**

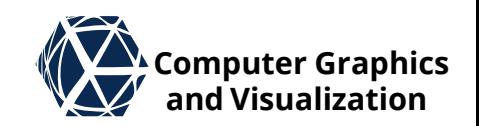

 $\bullet$  Keys developed 1981 a one parameter family  $h(x; v)$  of interpolating cubic kernels, where derivative can also be computed with unsymmetric derivative filter  $d(x; v)$ :

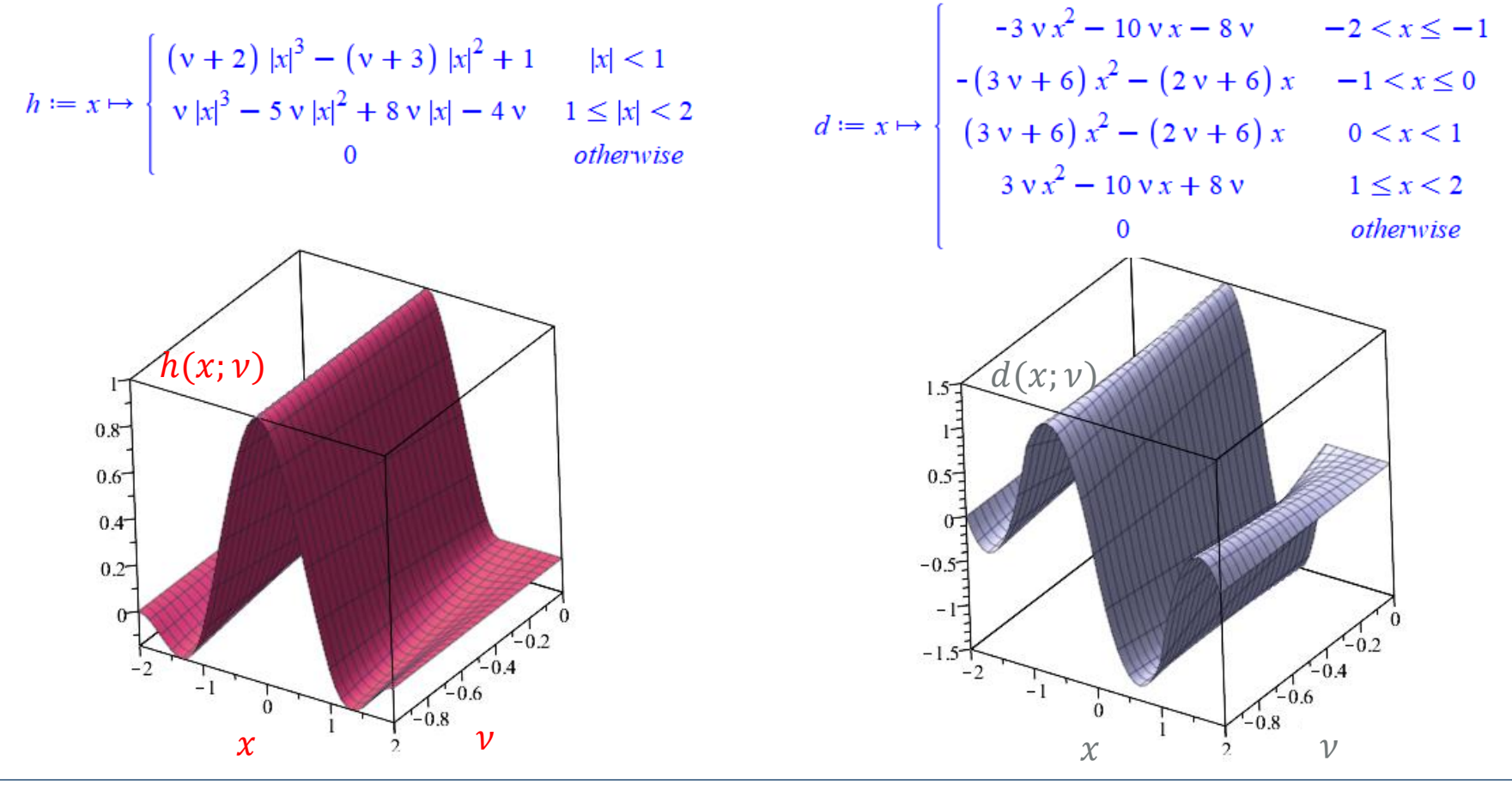

**S. Gumhold, Scientific Visualization, Volume Preparation 14**

## **Cubic Interpolation and** *V* Computer Graphics **Cubic Interpolation**

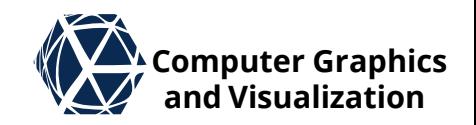

 $\bullet$  Keys found that parameter  $v = -0.5$  yields the best approximation performance

$$
h(x; -0.5) = \begin{cases} 0 & x \le -2 \\ 0.5 (x + 2.)^{2} (x + 1.) & x \le -1 \\ 1 - 1.5 x^{3} - 2.5 x^{2} & x < 0 \\ 1 + 1.5 x^{3} - 2.5 x^{2} & x < 1 \\ -0.5 (x - 1.) (x - 2.)^{2} & x < 2 \\ 0 & 2 \le x \end{cases}
$$
  

$$
d(x; -0.5) = \begin{cases} 0 & x \le -2 \\ 1.5 x^{2} + 5.0 x + 4.0 & x \le -1 \\ -4.5 x^{2} - 5.0 x & x \le 0 \\ 4.5 x^{2} - 5.0 x & x < 1 \\ -1.5 x^{2} + 5.0 x - 4.0 & x < 2 \\ 0 & 2 \le x \end{cases}
$$

#### **S. Gumhold, Scientific Visualization, Volume Preparation 16**

### **Cubic Interpolation and** *V* **Computer Graphics**

- For a 1D cubic interpolation one also first determines *i* and  $\alpha$ .
- $\bullet$  From  $\alpha$  one computes the weights  $\omega_i(\alpha)$  and or  $\delta_i(\alpha)$  for the function value and or its derivative:  $\omega_0(\alpha) = \nu \alpha^3 - 2\nu \alpha^2 + \nu \alpha$  $\omega_1(\alpha) = (\nu + 2)\alpha^3 - (\nu + 3)\alpha^2 + 1$  $\omega_2(\alpha) = -(\nu + 2)\alpha^3 + (2\nu + 3)\alpha^2 - \nu\alpha$  $\omega_3(\alpha) = -\nu \alpha^3 + \nu \alpha^2$  $\delta_0(\alpha) = 3\nu\alpha^2 - 4\nu\alpha + \nu$  $\delta_1(\alpha) = 3(\nu + 2)\alpha^2 - 2(\nu + 3)\alpha$  $\delta_2(\alpha) = -3(\nu + 2)\alpha^2 + 2(2\nu + 3)\alpha - \nu$  $\delta_3(\alpha) = -3\nu\alpha^2 + 2\nu\alpha$
- And then function value and or deriv.

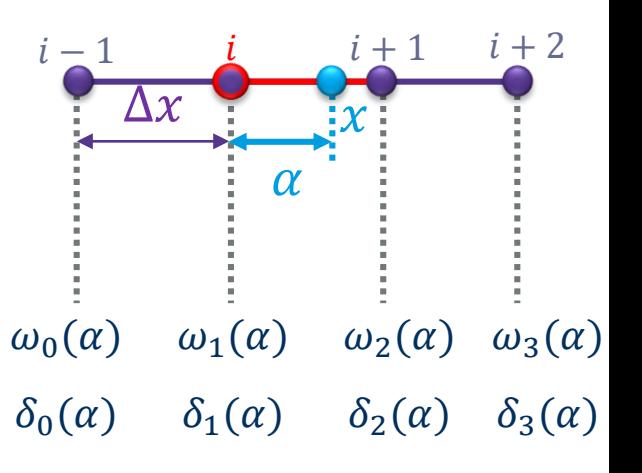

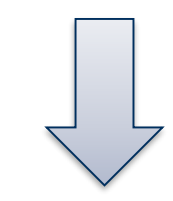

- $s(x) = \omega_{0(\alpha)} S_{i-1} + \omega_{1(\alpha)} S_i +$  $\omega_{2(\alpha)}S_{i+1} + \omega_{3(\alpha)}S_{i+2}$
- $s'(x) = \delta_{0(\alpha)} S_{i-1} + \delta_{1(\alpha)} S_i +$  $\delta_{2(\alpha)} S_{i+1} + \delta_{3(\alpha)} S_{i+2}$

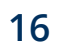

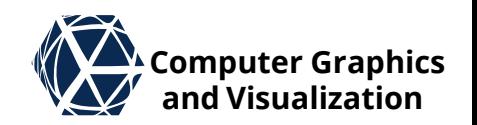

# **BC-Splines**

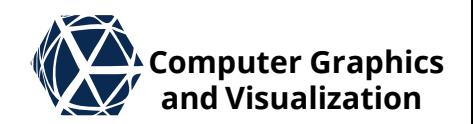

constraint:  $h(x; B, C) =$  Mitchell et al. proposed 1988 a two parameter kernel family  $h(x; B, C)$  without the interpolation

it includes several known cases for appropriate  $(B, C)$ :

- $\bullet$  (1,0) ... standard B-Spline
- (0,0.5) … Catmull Rom Spline (Hermite Spline with derivatives from finite differences)
- $\bullet$  (1.5,  $-0.25$ ) … notch-spline with good antialiasing
- $\bullet$  (1/3,1/3) ... best looking results for 2D image reconstruction

$$
\begin{cases}\n(12-9B-6C) |x|^3 + & \text{if } |x| < 1 \\
(-18+12B+6C) |x|^2 + (6-2B) \\
(-B-6C) |x|^3 + (6B+30C) |x|^2 + & \text{if } 1 \le |x| < 2 \\
(-12B-48C) |x| + (8B+24C) & \text{otherwise}\n\end{cases}
$$

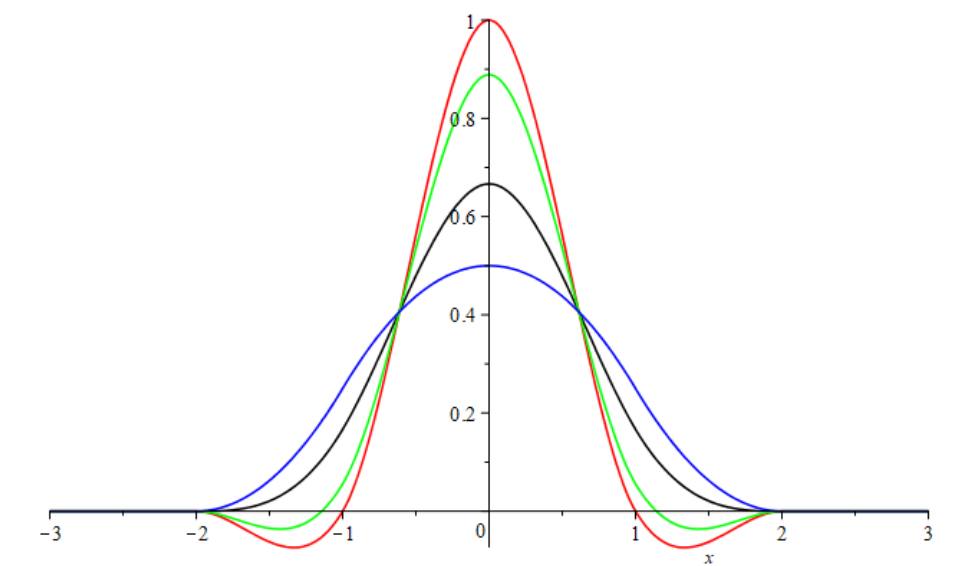

#### **plot of known spline cases colored is in text**

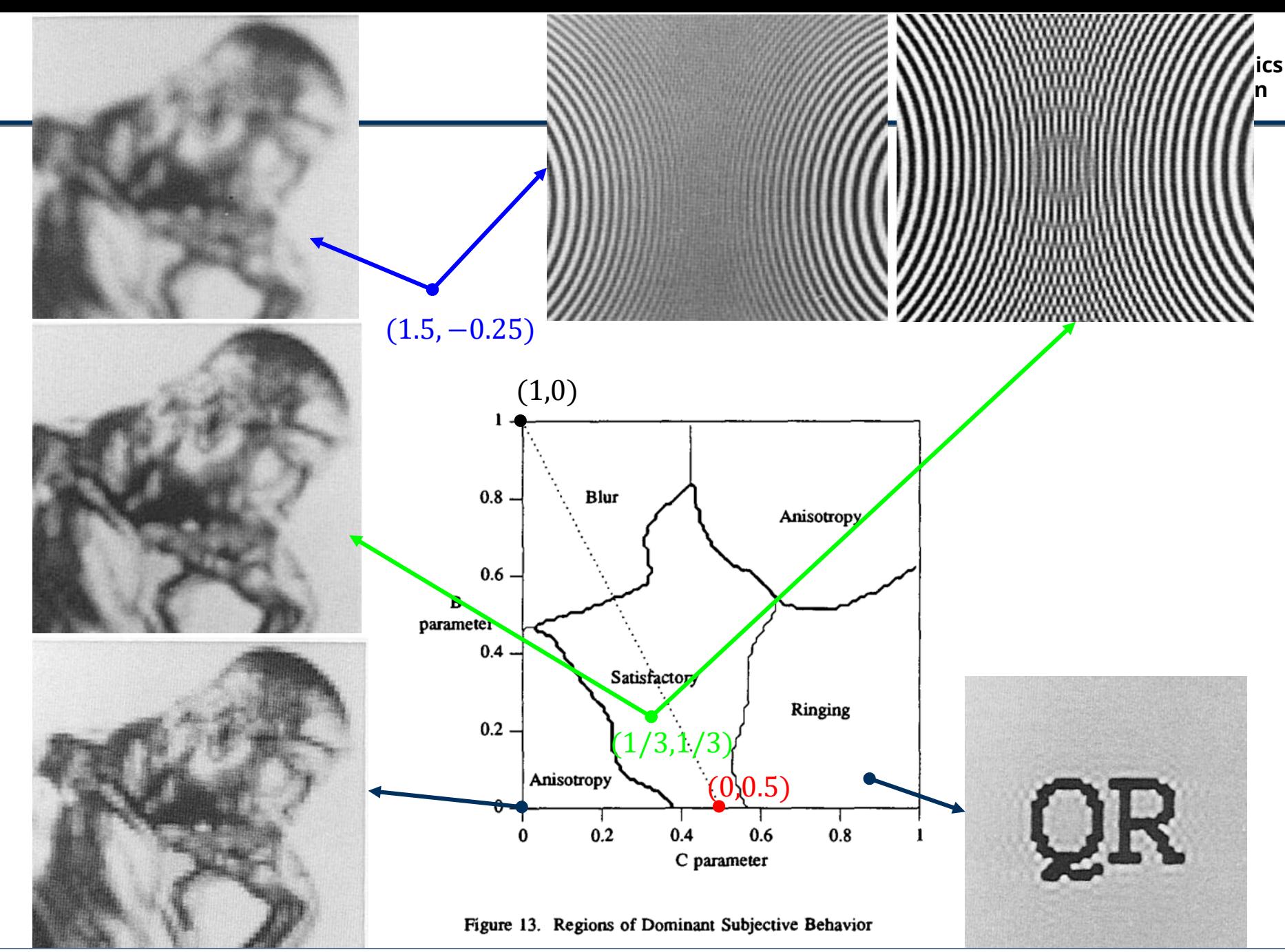

# **Multi-Cubic Interpolation We computer Graphics**

 $S^{ij} =$ 

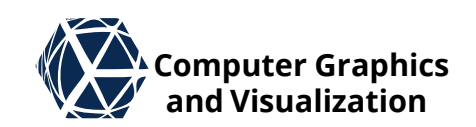

 $\boldsymbol{\chi}$ 

j

• For the 2D and 3D case one uses again the tensor product construction on the matrix  $j+1$  $j + 2$ 

 $S_{(i-1)(j-1)}$   $S_{i(j-1)}$   $S_{(i+1)(j-1)}$   $S_{(i+2)(j-1)}$ 

 $S_{(i-1)j}$   $S_{ij}$   $S_{(i+1)j}$   $S_{(i+2)j}$ 

- $S_{(i-1)(j+1)}$   $S_{i(j+1)}$   $S_{(i+1)(j+1)}$   $S_{(i+2)(j+1)}$  $S_{(i-1)(j+2)}$   $S_{i(j+2)}$   $S_{(i+1)(j+2)}$   $S_{(i+2)(j+2)}$   $i-1$ • let  $\vec{\omega}(\alpha) = (\omega_0(\alpha) \quad \omega_1(\alpha) \quad \omega_2(\alpha) \quad \omega_3(\alpha))^T$  be the weight vector of kernel  $h(x; v)$  and  $\vec{\omega}(\beta)$  the one for  $h(y; v)$ , then the 2D tensor product is computed from  $s_{ij}(\alpha,\beta) = \overrightarrow{\bm{\omega}}^T(\beta) \overrightarrow{\bm{S}}^{ij} \overrightarrow{\bm{\omega}}(\alpha)$  $i$   $i + 1$   $i + 2$  $j-1$
- Similarly the derivatives for x and y compute to  $\partial_x s_{ij}(\alpha, \beta) = \overrightarrow{\boldsymbol{\omega}}^T(\beta) \overrightarrow{\boldsymbol{S}}^i \overrightarrow{\boldsymbol{\delta}}(\alpha)$  $\partial_{\mathbf{y}} s_{ij}(\alpha, \beta) = \overline{\boldsymbol{\delta}}^T(\beta) \boldsymbol{S}^{ij} \overrightarrow{\boldsymbol{\omega}}(\alpha)$

### **Multi-Cubic Interpolation Algorithm (VI)** Computer Graphics

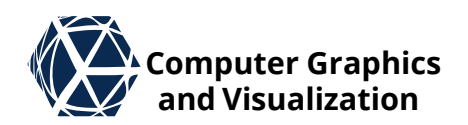

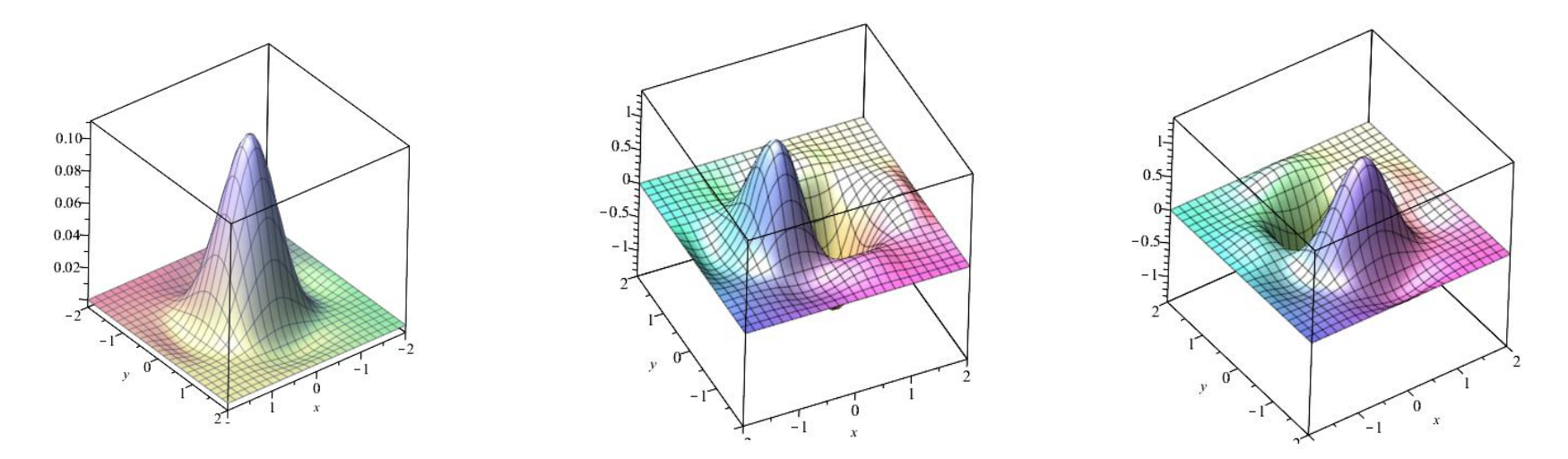

**Tensor product kernels for**  $v = 0.5$ , left to right:  $h(x; v) \otimes h(y; v)$ ,  $d(x; v) \otimes h(y; v)$ ,  $h(x; v) \otimes d(y; v)$ 

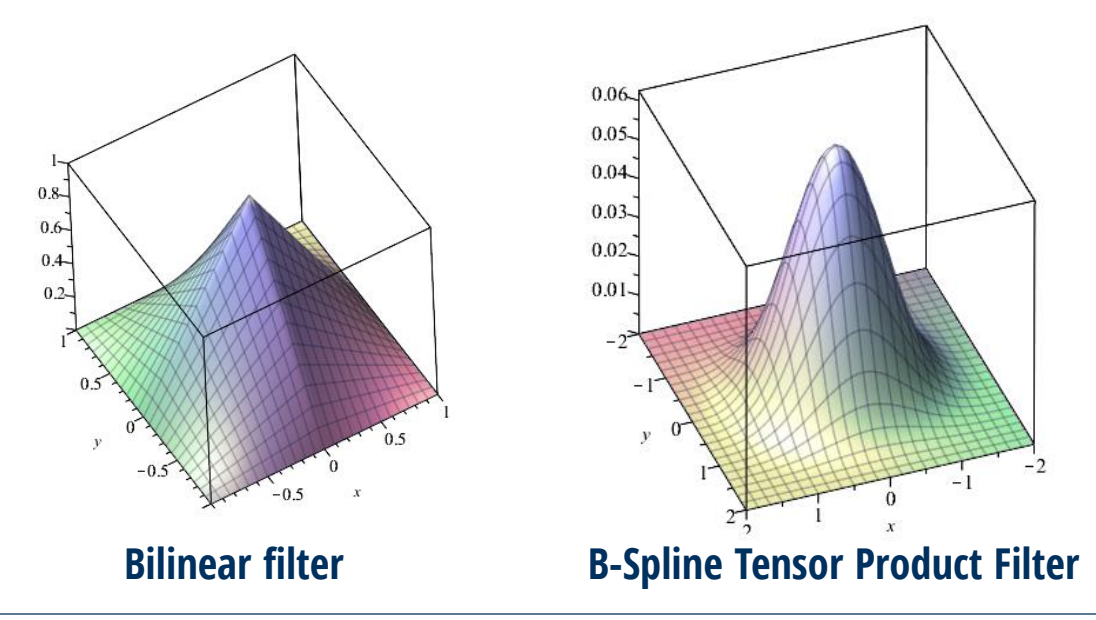

### **Fast GPU-Evaluation of Cubic Interp. We Computer Graphics**

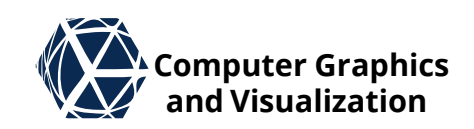

- GPUs are highly optimized for bilinear and trilinear interpolated texture access
- Ruijters et. al extended 2008 the work of Hartwinger et al. from 2005, in which cubic interpolation in  $n$ dimensional space can be evaluated with  $2^n$  multilinear texture lookups instead of  $4^n$  unfiltered lookups
- **•** The basic idea in 1D:
	- $\bullet$  goal:  $s(x) = \omega_0(\alpha)S_{i-1} + \omega_1(\alpha)S_i + \omega_2(\alpha)S_{i+1} + \omega_3(\alpha)S_{i+2}$
	- Observation:  $a \cdot S_i + b \cdot S_{i+1} = (a + b) \cdot \max\left(S_i, S_{i+1}, \frac{b}{a+1}\right)$  $a+b$

$$
mix\left(S_i, S_{i+1}, \frac{b}{a+b}\right) = \left(1 - \frac{b}{a+b}\right)S_i + \frac{b}{a+b}S_{i+1} = \frac{a}{a+b}S_i + \frac{b}{a+b}S_{i+1}
$$

 $\bullet$  With this:  $s(x) = w_0 \cdot \max(S_{i-1}, S_i, a_0) + w_1 \cdot \max(S_{i+1}, S_{i+2}, a_1)$ 

$$
w_0 = \omega_0 + \omega_1; w_1 = \omega_2 + \omega_3; a_0 = \frac{\omega_1}{w_0}; a_1 = \frac{\omega_3}{w_1};
$$

# **Fast GPU-Evaluation of Cubic Interp.**  $\mathbb{Z}^{\Lambda}$  Computer Graphics

{

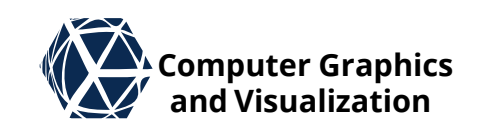

GLSL code on right can be generalized:

- to 3D cubic interpolation by working with vec3 and 4 additional mix operations for z direction
- $\bullet$  for other cubic versions by computing the  $\omega_i$  with formula of other kernels

```
vec4 interpolate_bicubic(in sampler2D tex, vec2 pnt)
      // point location extracts index and fractional part
      vec2 coord_grid = pnt - vec2(0.5);
      vec2 index = floor(coord grid);vec2 fraction = coord grid - index;
      vec2 one frac = 1.0 - fraction;
      vec2 one frac2 = one frac * one frac;
      vec2 fraction2 = fraction * fraction;
      // compute b-spline weights
      vec2 omega0 = 1.0/6.0 * one frac2 * one frac;
      vec2 omega1 = 2.0/3.0 - 0.5 * fraction2 *(2.0 - fraction);
      vec2 omega2 = 2.0/3.0 - 0.5 * one frac2 *(2.0-one frac);
      vec2 omega3 = 1.0/6.0 * fraction2 * fraction;
      // prepare fast interpolation
      vec2 w\theta = omega\theta + omega1;
      vec2 w1 = \text{omega2 + \omega}vec2 a\theta = (omega1 / w\theta) - \theta.5 + index;
      vec2 a1 = (omega3 / w1) + 1.5 + index;
      // fetch the four bilinear interpolations
      float tex00 = texture(tex, vec2(a0.x, a0.y));
      float tex10 = texture(tex, vec2(a1.x, a0.y));
                                                         Linear
      float tex\theta1 = texture(tex, vec2(a\theta.x, a1.y));
      float tex11 = texture(tex, vec2(ai.x, a1.y));
      // weigh along the y-direction
      text{tex0 = mix(text01, tex00, w0.y);}text10 = mix(text11, text10, w0.y);// weigh along the x-direction
      return mix(text10, text00, w0.x);
```
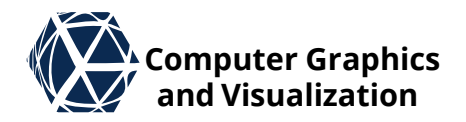

## **TETRAHEDRAL MESHES** Volume Preparation

#### **Tetrahedral Meshes and** *V* **Computer Graphics**

#### **Minimalistic Definition**

- a tetrahedral mesh  $M = (V, T)$  is given by a set V of  $n_v$  vertices  $v_i$  and a set T of  $n_t$ tetrahedra or tets  $t_i$
- $\bullet$  each vertex  $v_i$  has a position  $\underline{x}_i \in \mathbb{R}^3$  and further attributes like scalar density  $S_i$
- each tet  $t_i = (i_{i,0}, i_{i,1}, i_{i,2}, i_{i,3})$  is an ordered quadrupel of vertex indices

#### **Tet Mesh Generation**

**• Tetrahedral meshes can be generated** from a set of points through a Delaunay Tetrahedralization that minimizes largest circum sphere. (compare ghull)

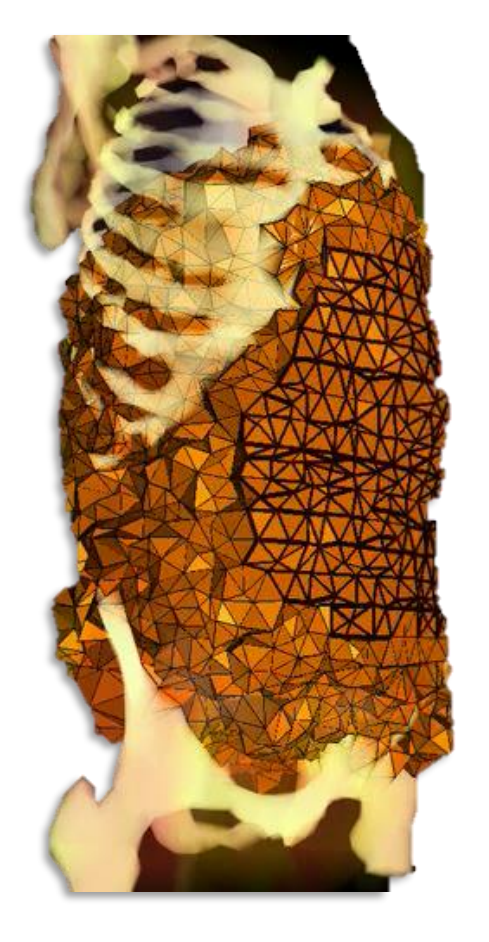

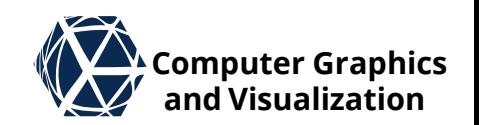

#### **Tetrahedral Meshes and** *V* **Computer Graphics**

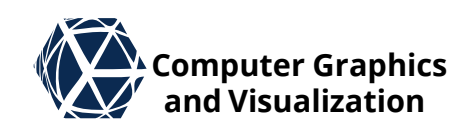

• Tet meshes are often generate for simulation from surface meshes (compare **[TetWild](https://github.com/Yixin-Hu/TetWild)**)

### **Computer Graphics Tet Meshes – Barycentric Interpolation and Visualization**

- On individual tet with corner locations  $\underline{x}_0, \underline{x}_1, \underline{x}_2, \underline{x}_3$  linear interpolation of an attribute  $f$ sampled at the corners  $S_0$ ,  $S_1$ ,  $S_2$ ,  $S_3$ can be defined with barycentric coordinates  $\sigma_0$ ,  $\sigma_1$ ,  $\sigma_2$ ,  $\sigma_3$  suming to 1
- $\bullet$  Location  $x$  and its attribute value  $S(x)$  are mixed from corner locations and attributes with barycentric coordinates
- barycentric interpolation is continuous on tet mesh but not differentiable over face adjacencies

 $\boldsymbol{\chi}$ 

1

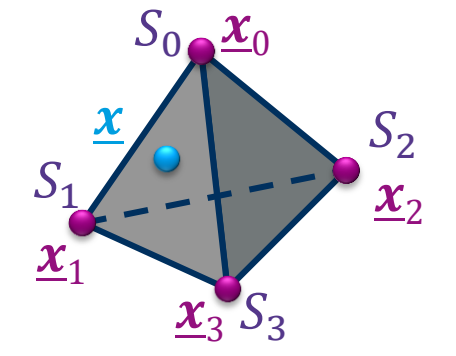

**tetrahedron**

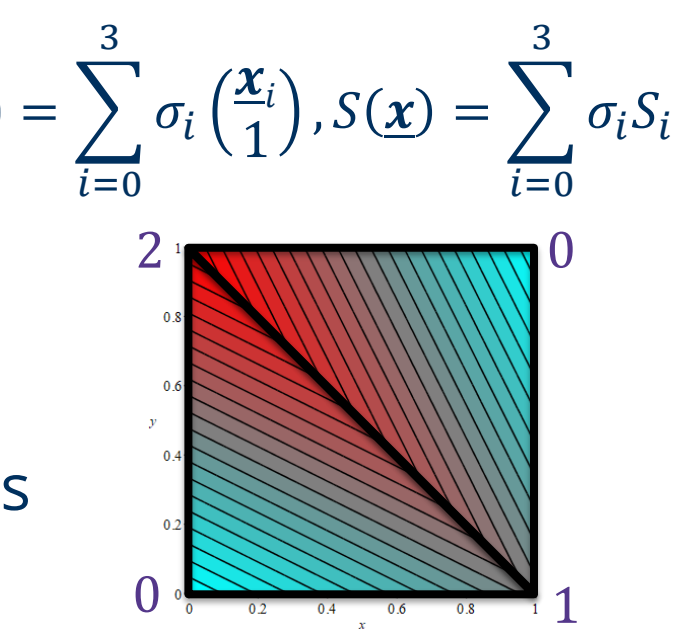

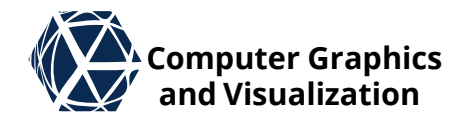

## **TetMesh – Point Location 1 All Computer Graphics**

- **Input: Target point**
- **Output: Tetrahedron that contains** target point in case point falls inside of tetmesh

#### **Algorithm for Point Localization**

- Start with random tetrahedron
- repeat
	- Check for each tet face whether target point is on the outside
	- In case all checks fail, target tet is found
	- Otherwise move to tet adjacent to edge where point was outside first or in case of boundary triangle terminate and output boundary triangle

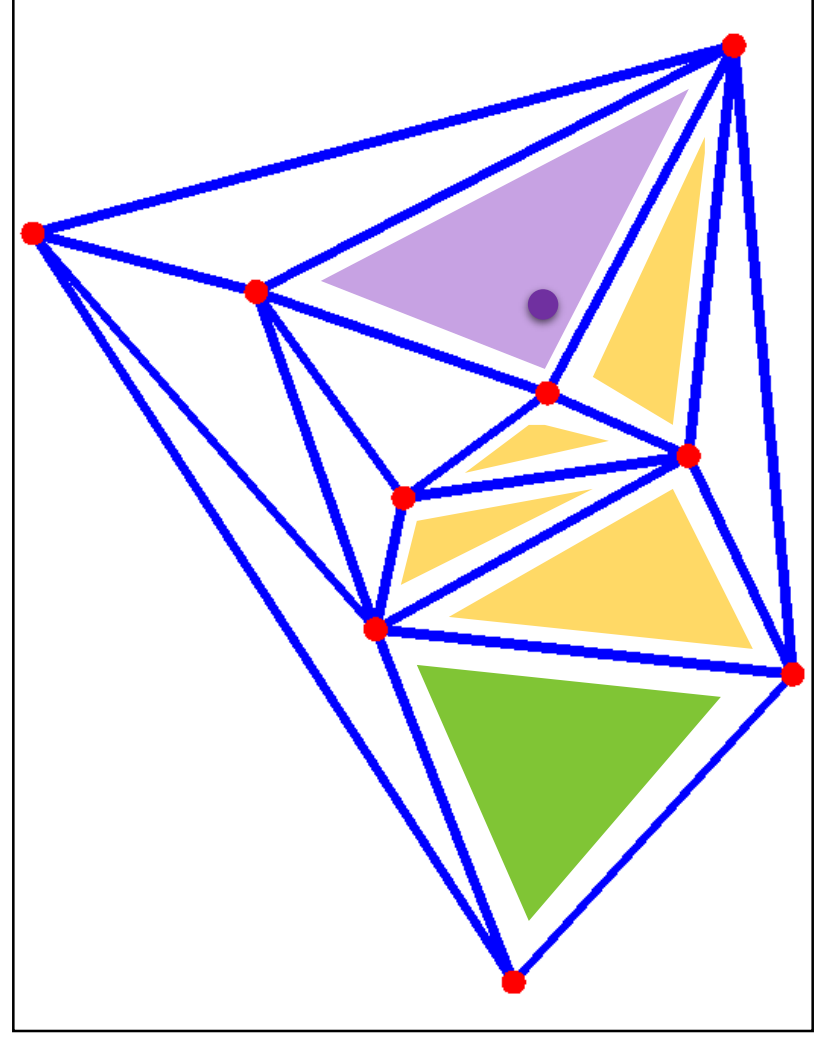

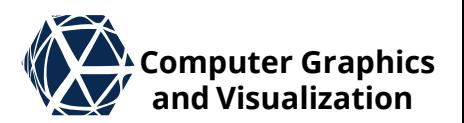

#### **S. Gumhold, Scientific Visualization, Volume Preparation 28**

#### **TetMesh – Point Location 2 All Structure Computer Graphics**

#### **• Tet Volume** can be computed from corners:  $V =$ 1 6  $\cdot$  det  $\begin{pmatrix} \frac{x_0}{1} & \frac{x_1}{1} & \frac{x_2}{1} & \frac{x_3}{1} \end{pmatrix}$ 1 1 1 1

#### **Tet Face Localization**

#### • only one geometric check necessary:

- Target point is outside of tet face if it is on different side than fourth point of tet
- This can be checked from sign switch of determinant of the point matrices extended by a homogeneous component:

$$
\operatorname{sgn}\left[\det\begin{pmatrix} \frac{x_0}{1} & \frac{x_1}{1} & \frac{x_2}{1} & \frac{x_3}{1} \end{pmatrix}\right] = -\operatorname{sgn}\left[\det\begin{pmatrix} \frac{x}{1} & \frac{x_1}{1} & \frac{x_2}{1} & \frac{x_3}{1} \end{pmatrix}\right] \Rightarrow \underline{\mathbf{x}} \text{ is outside}
$$

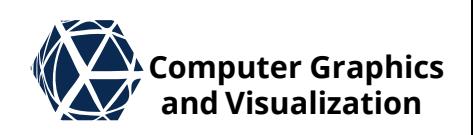

 $\overline{\mathbf{X}}$ 

 $\mathbf{x}_2$ 

 $\mathbf{x}_0$ 

 $\boldsymbol{\chi}^{\prime}_{3}$ 

 $\mathbf{x}_1$ 

### **TetMesh – Point Location 3 Acomputer Graphics**

 $\bullet$  To compute barycentric coordinates of  $x$ with respect to the  $x_i$  one introduces matrix-vector notation:  $\sigma_0$ 

$$
\left(\frac{x}{1}\right) = \left(\frac{x_0}{1} \quad \frac{x_1}{1} \quad \frac{x_2}{1} \quad \frac{x_3}{1}\right) \begin{pmatrix} \sigma_1 \\ \sigma_2 \\ \sigma_3 \end{pmatrix}
$$
\n
$$
\implies \widetilde{x} = \widetilde{X}\widetilde{\sigma}
$$

• This can be easily solved for barycentric coordinate vector:

 $\widetilde{\sigma} = \widetilde{X}^{-1}\widetilde{x}$ 

● Further acceleration of the point localization approach by use of a hierarchy **S. Gumhold, Scientific Visualization, Volume Preparation 29**

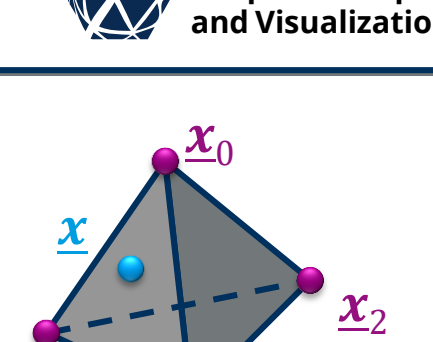

 $\boldsymbol{\chi}^{\blacktriangleleft}_3$ 

 $\boldsymbol{\mathcal{X}}_1$ 

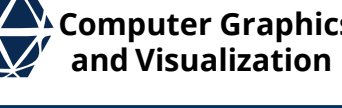

#### **Computer Graphics Tet Meshes – Half-Face Data Structure and Visualization**

- Vertex position and other attributes are stored in arrays
- The face of a tet is called halfface  $HF_{id}$  and is identified with opposite vertex V<sub>id</sub>
- The basic connectivity of a tet mesh is stored with 4 indices per tet – for each half-face the index of the opposite vertex
- To support access to neighbor tet for each half-face the incident half-face in the adjacent tet is stored and called opposite half-face.
- Lage, M., Lewiner, T., Lopes, H., & Velho, L. (2005, October). CHF: a scalable topological data structure for tetrahedral meshes. In XVIII Brazilian Symposium on Computer Graphics and Image Processing (SIBGRAPI'05) (pp. 349-356). IEEE.

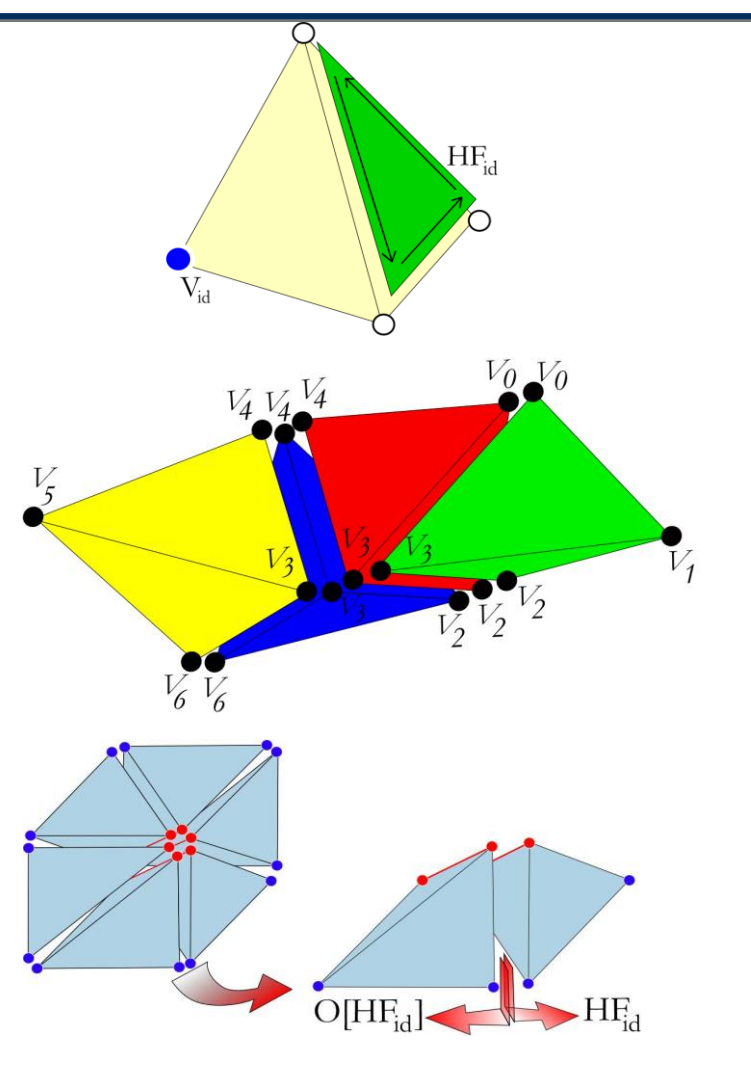

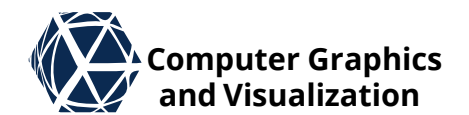

# **Tet Meshes - Opposite Half-Face Matching**

similar to inverse matching to build half-edge data structure (compare CG1) we can link opposite half-faces by sorting:

- 1. first sort vertex indices of each half-face internally
- 2. next sort half-faces externally according to their internally sorted vertex triple
- 3. finally, go through sorted list of half-faces and link half-faces with identical internally sorted vertex triple
- Runtime:
	- $\bullet$  internal sort  $O(n_t)$
	- external sort  $O(n_t \log n_t)$  or  $O(n_v + n_t)$  with bucket sort
	- $\bullet$  linking  $O(n_t)$
	- $\bullet$  In summary this can be implemented in  $O(n_t)$

# **Computer Graphics Tet Meshes - Opposite Half-Face Matching and Visualization**

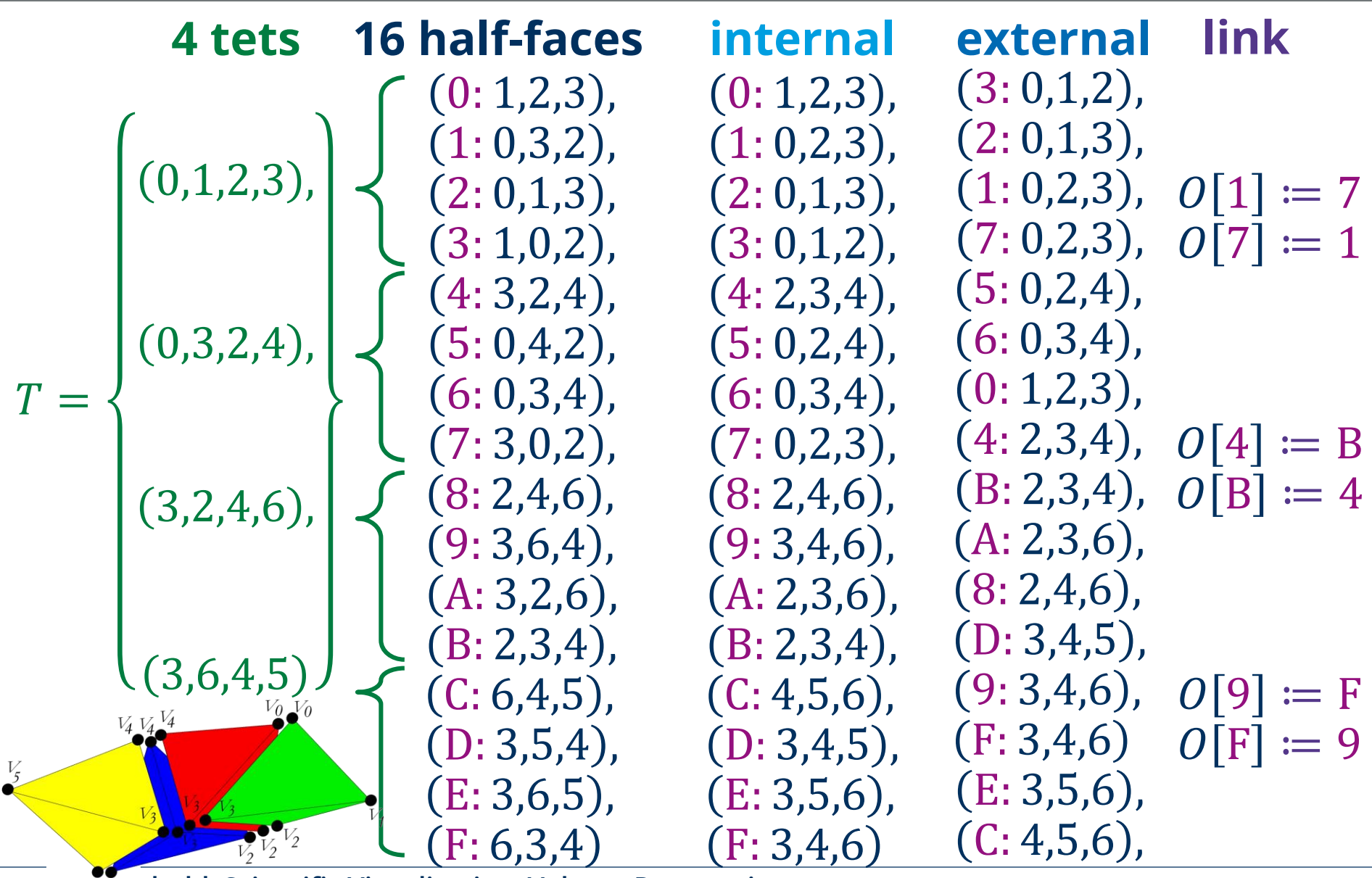

 $\sqrt[k]{6}$  ahold, Scientific Visualization, Volume Preparation **1996 1997 1998 1997 1998** 

# **TetMesh – Gradient Computation 1 We computer Graphics**

We extend matrix-vector notation to attribute values

$$
S(\underline{x}) = \sum_{i=0}^{3} \sigma_i S_i = (\sigma_0 \quad \sigma_1 \quad \sigma_2 \quad \sigma_3) \begin{pmatrix} S_0 \\ S_1 \\ S_2 \\ S_3 \end{pmatrix}
$$

$$
\sum S(\underline{\mathbf{x}}) = \langle \widetilde{\boldsymbol{\sigma}}, \widetilde{\mathbf{S}} \rangle = \langle \widetilde{\mathbf{S}}, \widetilde{\boldsymbol{\sigma}} \rangle = \widetilde{\mathbf{S}}^T \widetilde{\boldsymbol{\sigma}}
$$

• and plug in  $\tilde{\sigma} = \tilde{X}^{-1}\tilde{x}$  resulting in  $S(\underline{x}) = \langle \tilde{S}, \tilde{\sigma} \rangle = \tilde{S}^T \tilde{X}^{-1} \tilde{x}$ 

• Applying the gradient operator yields  $\nabla_{\underline{x}} S^{\text{tet}}(\underline{x}) = \tilde{S}^T \widetilde{X}^{-1} (\nabla_{\underline{x}} \widetilde{x}) = (\tilde{S}^T \widetilde{X}^{-1})$  $xyz$ = const

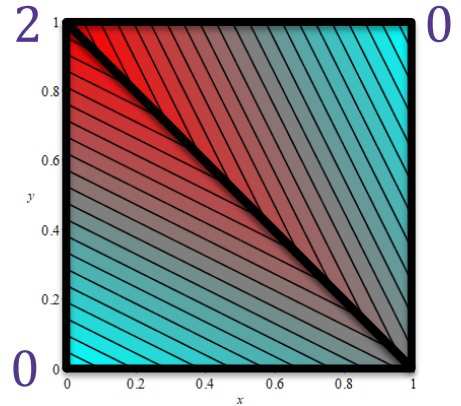

which is constant over a tetrahedron

## **Computer Graphics TetMesh – Gradient Computation 2 and Visualization**

 $V_{\underline{x}} S^{\text{vtx}}(\underline{x}) = \sum_{\underline{y}}$ 

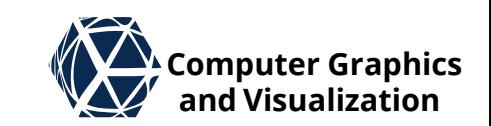

 $\nabla S_{i(1)}$ 

 To provide continuous gradients over the tetmesh one can estimate per vertex  $v_i$  gradients  $\mathbb{V}S_i^{\text{vtx}}$  and baryzentrically interpolate them  $\nabla_{\underline{x}} S^{\text{vtx}}(\underline{x})$  $\overline{VS}_{i(2)}$  $\nabla S_{i(0)}$ 

 $\sigma_k \nabla S_{i(k)}^{\text{vtx}}$ 

3

Given a vertex *i* with incident tets  $j \in N_i$  of volume  $V_i$ and constant gradients  $\textit{VS}^\text{tet}_j$  the vertex gradient  $\textit{VS}^\text{vtx}_i$ can be estimated to  $k=0$ vertex index i of k<sup>th</sup> vertex in tet  $\nabla S_{i(3)}$ 

$$
\nabla S_i^{\text{vtx}} = \frac{1}{\sum_{j \in N_i} V_j} \sum_{j \in N_i} V_j \nabla S_j^{\text{tet}}
$$
\n
$$
\text{volume } V_j = \frac{1}{6} \cdot \det \begin{pmatrix} \frac{x}{j,0} & \frac{x}{j,1} & \frac{x}{j,2} & \frac{x}{j,3} \\ 1 & 1 & 1 & 1 \end{pmatrix}
$$

 $\bullet$  With tet v

## **Regular Grid Gradient Regular Grid Gradient**

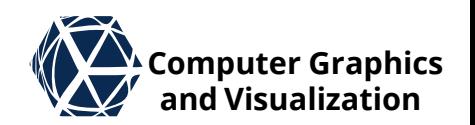

- Similarly one can precompute the gradient on a regular grid and interpolate it during rendering
- Finite differences are typically not sufficient and yield staircase artefacts in the illumination
- The discussed cubic interpolation filters can be used for gradient estimation, centered on grid vertex and evaluated on a 3x3x3 neighborhood. For proper scaling check on test function with known gradient
- As an alternative, one can use Sobel Operator normalized with  $\frac{1}{\sqrt{2}}$ 44 :<br>:<br>:

$$
\frac{\partial S}{\partial x}(x_0, y_0, z_0) = \frac{1}{44} \sum_{i,j,k=-1}^{1} d_{ijk}^x \cdot S(x_i, y_j, z_k)
$$
  
ith rotated masks  $d_{ijk}^y$  and  $d_{ijk}^z$  for the other

with rotated masks  $d^{\mathcal{Y}}_{ijk}$ and  $d^{\rm z}_{ijk}$ for the other partial derivatives

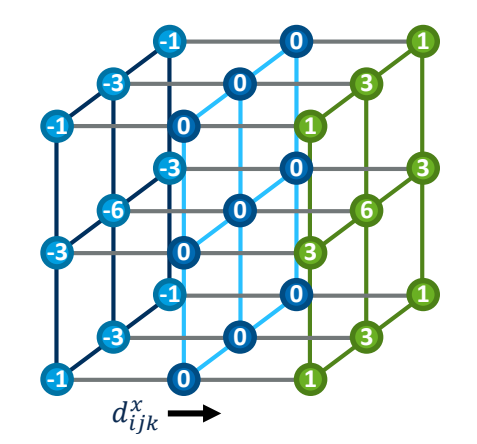

### **Regular Grid Gradient – Comparison**  $\mathbb{Z}$  computer Graphics

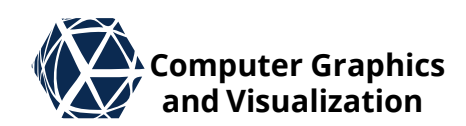

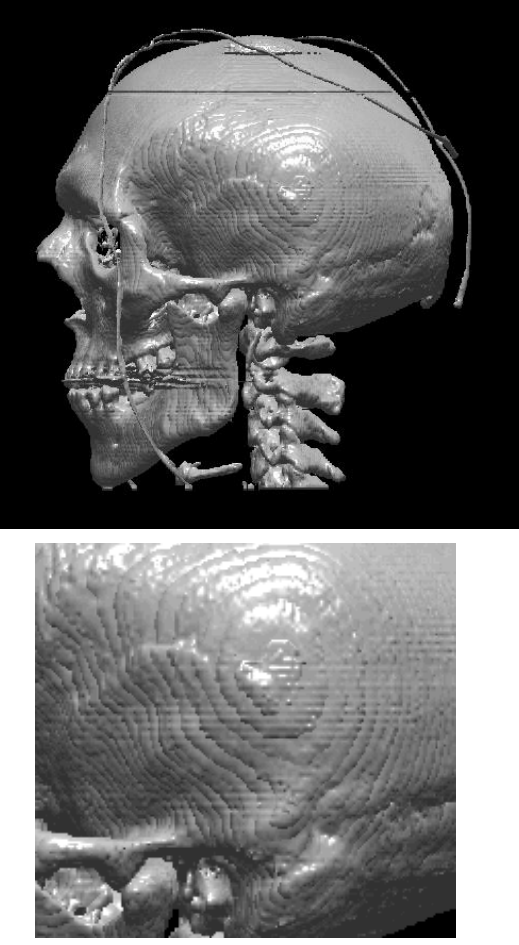

Forward differences **Central differences** Sobel Operator

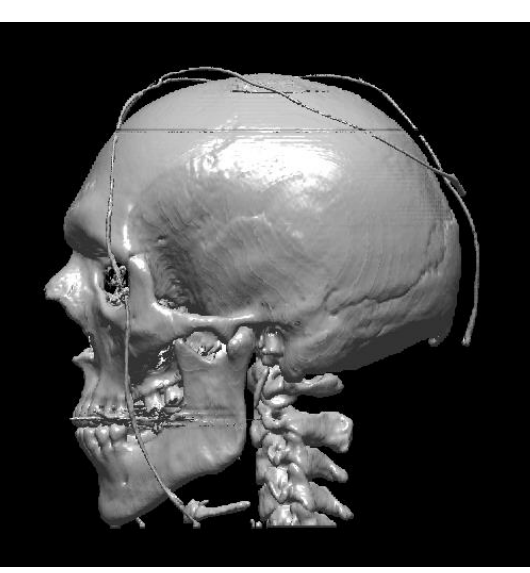

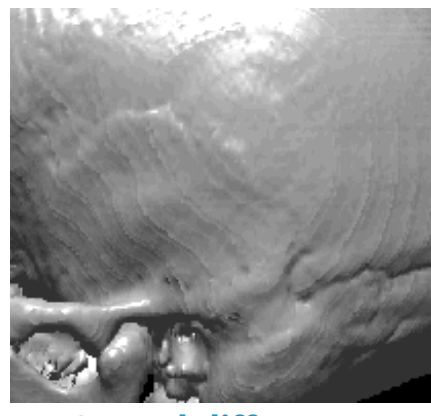

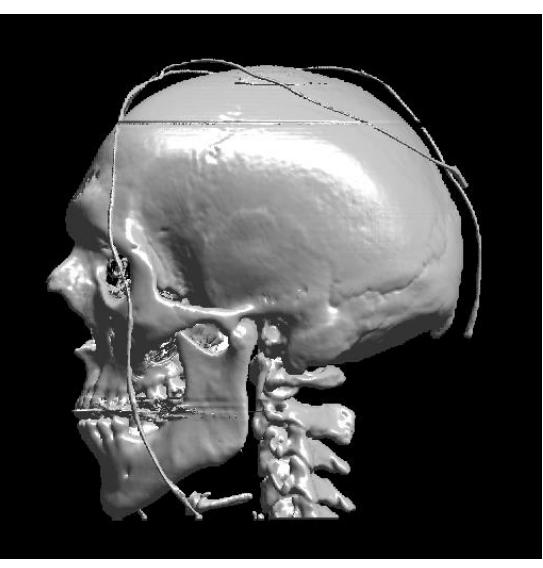

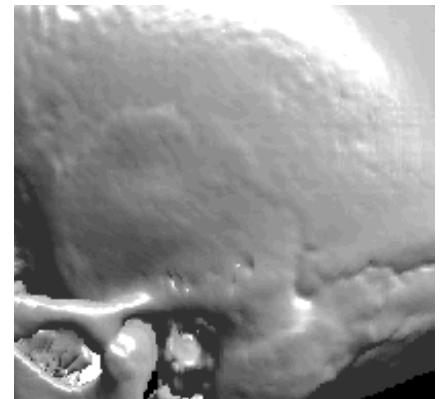

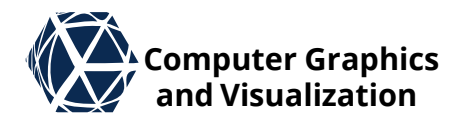

# **FILTERING** Volume Preparation

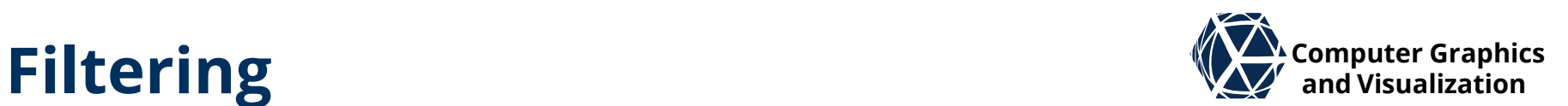

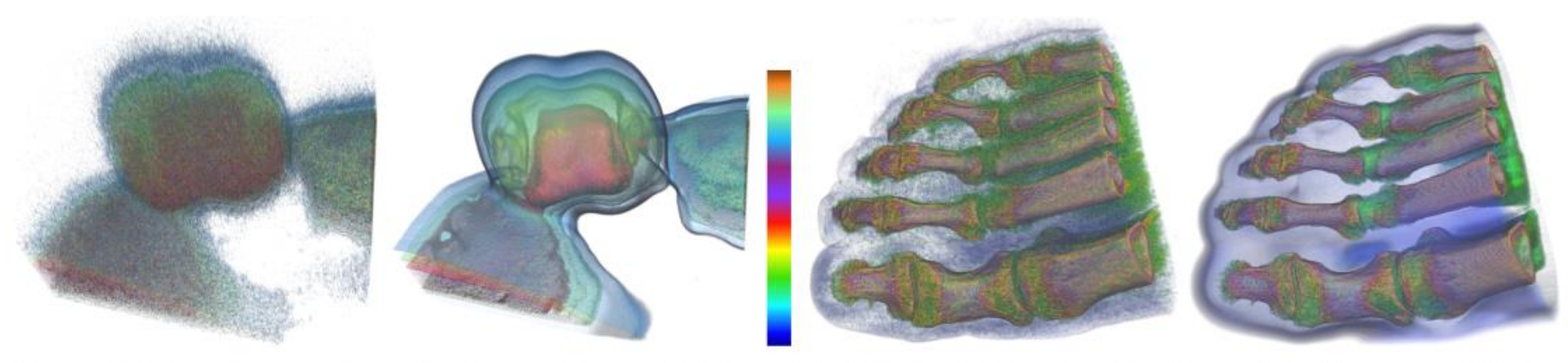

Figure 8: Examples of volume denoising with our FGT-based fast bilateral filter: two iterations with  $\sigma^{g_2} = s_d$  and  $(\varepsilon, r) =$  $(10^2, 2)$ . Left-most: original noisy cell-cytokinesis volumetric dataset of size 256  $\times$  256  $\times$  60 voxels obtained using a confocal laser microscope. Middle-left: it takes only 9.3 s for our FGT-based bilateral denoising with  $\sigma^{g_1} = (1.6, 1.6, 5)$ . Middle-right: noisy CT-foot volume with 256<sup>3</sup> voxels. Right-most: it takes 450 s for our FGT-based bilateral denoising with  $\sigma^{g_1} = (8,8,8)$ .

 Yoshizawa, S., Belyaev, A., & Yokota, H. (2010, March). Fast gauss bilateral filtering. In *Computer Graphics Forum* (Vol. 29, No. 1, pp. 60-74). Oxford, UK: Blackwell Publishing Ltd.

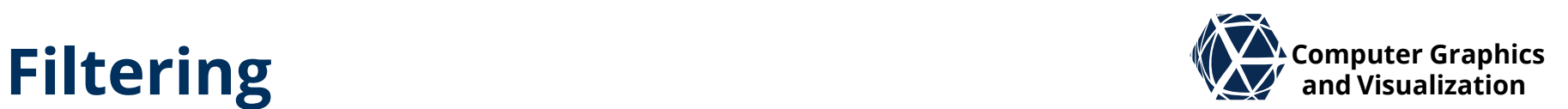

- Imaging noise can be removed by convolving volume with filter kernel, e.g. Gaussian  $c \cdot e^{-d^2/\sigma^2}$  depending on distance  $d$  to sample
- with separable filters  $h^{\otimes}(x, y, z) = h(x)h(y)h(z)$  the complexity of convolving a  $N^3$  volume with a filter with  $M^3$  support can be reduced from  $N^3 \cdot M^3$  to 3 $N^3M$  by applying the linear filters in each dimension one after the other
- Bilateral filter multiplies secondary kernel that depends on distance  $r$  (range) in scalar value  $c \cdot e^{-d^2/\sigma_d^2} \cdot e^{-r^2/\sigma_r^2}$  and supports preservation of edges which are important in volume rendering (see intro at [https://people.csail.mit.edu/sparis/bf\\_course/slides/03\\_definition\\_](https://people.csail.mit.edu/sparis/bf_course/slides/03_definition_bf.pdf) bf.pdf)
- To exploit separation property also for bilateral filtering one can use fast implementation with permutohedral (tet) lattice: <https://graphics.stanford.edu/papers/permutohedral/>

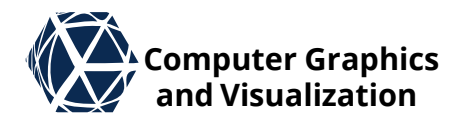

## **REFERENCES** Volume

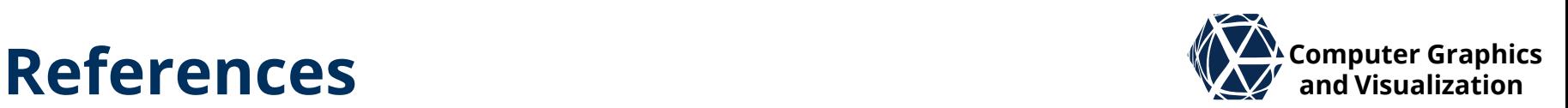

- Keys, R. (1981). Cubic convolution interpolation for digital image processing. *IEEE transactions on acoustics, speech, and signal processing*, *29*(6), 1153-1160.
- Mitchell, D. P., & Netravali, A. N. (1988, August). Reconstruction filters in computergraphics. In *ACM Siggraph Computer Graphics* (Vol. 22, No. 4, pp. 221-228). ACM.
- Moller, T., Machiraju, R., Mueller, K., & Yagel, R. (1996, October). Classification and local error estimation of interpolation and derivative filters for volume rendering. In *proceedings of 1996 Symposium on Volume Visualization* (pp. 71-78). IEEE.
- Ruijters, D., ter Haar Romeny, B. M., & Suetens, P. (2008). Efficient GPU-based texture interpolation using uniform B-splines. *Journal of Graphics Tools*, *13*(4), 61-69.
- Adams, A., Baek, J., & Davis, M. A. (2010, May). Fast high-dimensional filtering using the permutohedral lattice. In *Computer Graphics Forum* (Vol. 29, No. 2, pp. 753-762). Oxford, UK: Blackwell Publishing Ltd.
- Yoshizawa, S., Belyaev, A., & Yokota, H. (2010, March). Fast gauss bilateral filtering. In *Computer Graphics Forum* (Vol. 29, No. 1, pp. 60-74). Oxford, UK: Blackwell Publishing Ltd.